# Politechnika Krakowska im. Tadeusza Kościuszki

# Karta przedmiotu

obowiązuje studentów rozpoczynających studia w roku akademickim 2024/2025

Wydział Mechaniczny

Kierunek studiów: Mechanika i Budowa Maszyn Profil: Ogólnoakademicki

Forma sudiów: stacjonarne **Kod kierunku: M** 

Stopień studiów: II

Specjalności: Urządzenia Chłodnicze i Klimatyzacyjne

#### 1 Informacje o przedmiocie

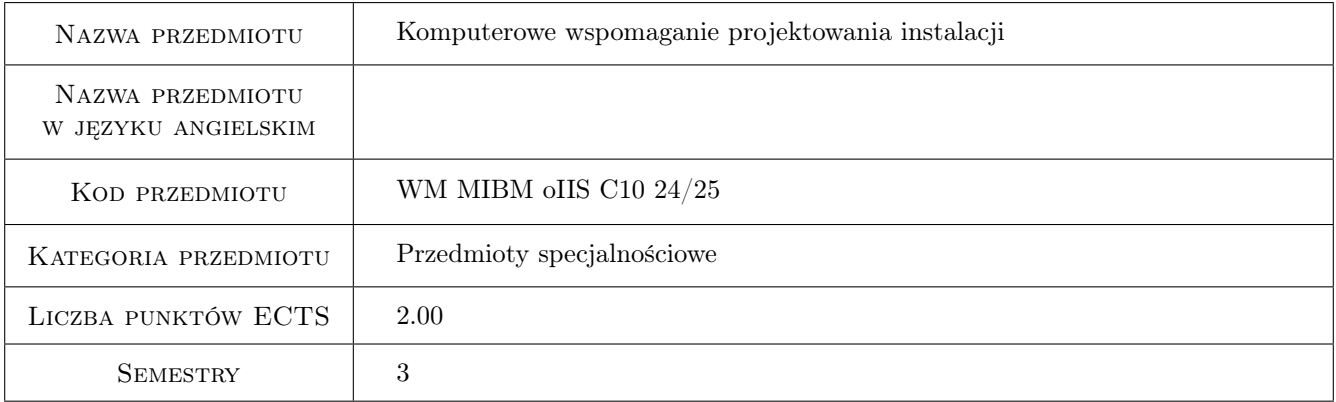

### 2 Rodzaj zajęć, liczba godzin w planie studiów

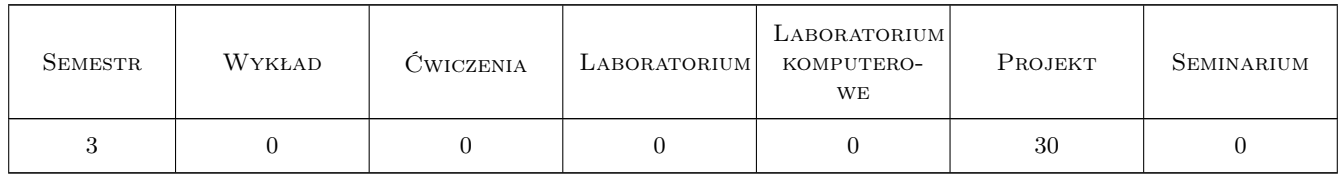

#### 3 Cele przedmiotu

Cel 1 Zaznajomienie z metodami obliczeń inżynierskich i symulacji zjawisk z zakresu przepływu masy i ciepła.

Cel 2 Zdobycie umiejętności obsługi programów komputerowych z pakietu ANSYS CFD wspomagających projektowanie instalacji wentylacyjnych, klimatyzacyjnych, ziębniczych oraz grzewczych.

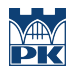

Cel 3 Zdobycie umiejętności optymalizacji wybranych parametrów instalacji (wymiary, natężenie przepływu, itd.) z wykorzystaniem pakietu ANSYS CFD.

### 4 Wymagania wstępne w zakresie wiedzy, umiejętności i innych **KOMPETENCJI**

- 1 Podstawy wymiany ciepła.
- 2 Podstawy mechaniki płynów.
- 3 Podstawy termodynamiki.

#### 5 Efekty kształcenia

- EK1 Wiedza Student który zaliczył przedmiot zna podstawy metod numerycznych oraz aktualne programy wspomagające projektowanie urządzeń i procesów w chłodnictwie i klimatyzacji.
- EK2 Umiejętności Student, który zaliczył przedmiot potrafi zdefiniować problem do obliczeń z wykorzystaniem metod numeycznych oraz zebrać niezbędne dane wejściowe.
- EK3 Umiejętności Student, który zaliczył przedmiot potrafi wybrać modele numeryczne do symulacji zjawisk, zamodelować geometrię oraz siatkę obliczeniową w wybranym programie (ANSYS CFD). Potrafi zdefiniować warunki brzegowe i startowe symulacji, wykonać obliczenia oraz wykonać podstawową analizę wyników symulacji.
- EK4 Kompetencje społeczne Student, który zaliczył przedmiot potrafi uzasadnić w zespole wybór modeli obliczeniowych w programie CFD.

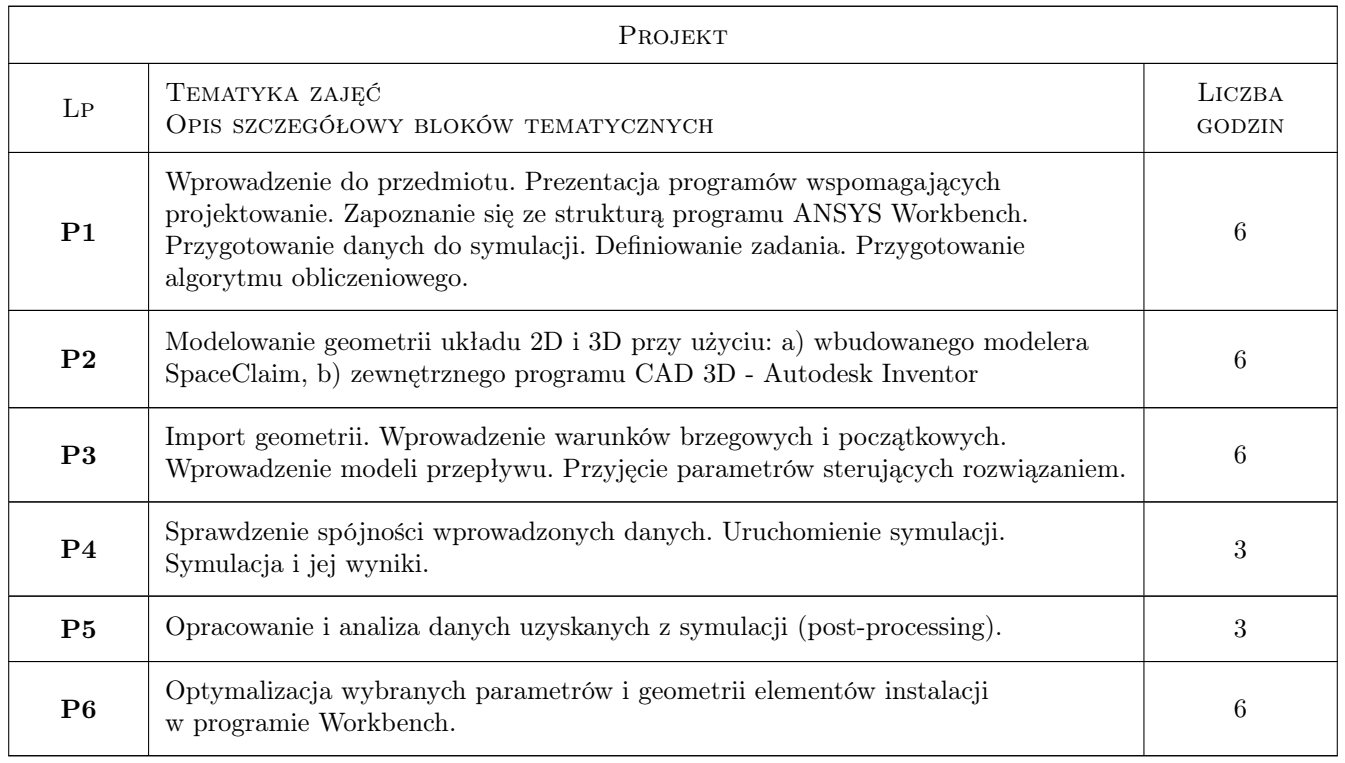

### 6 Treści programowe

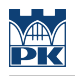

### 7 Narzędzia dydaktyczne

N1 Ćwiczenia projektowe

## 8 Obciążenie pracą studenta

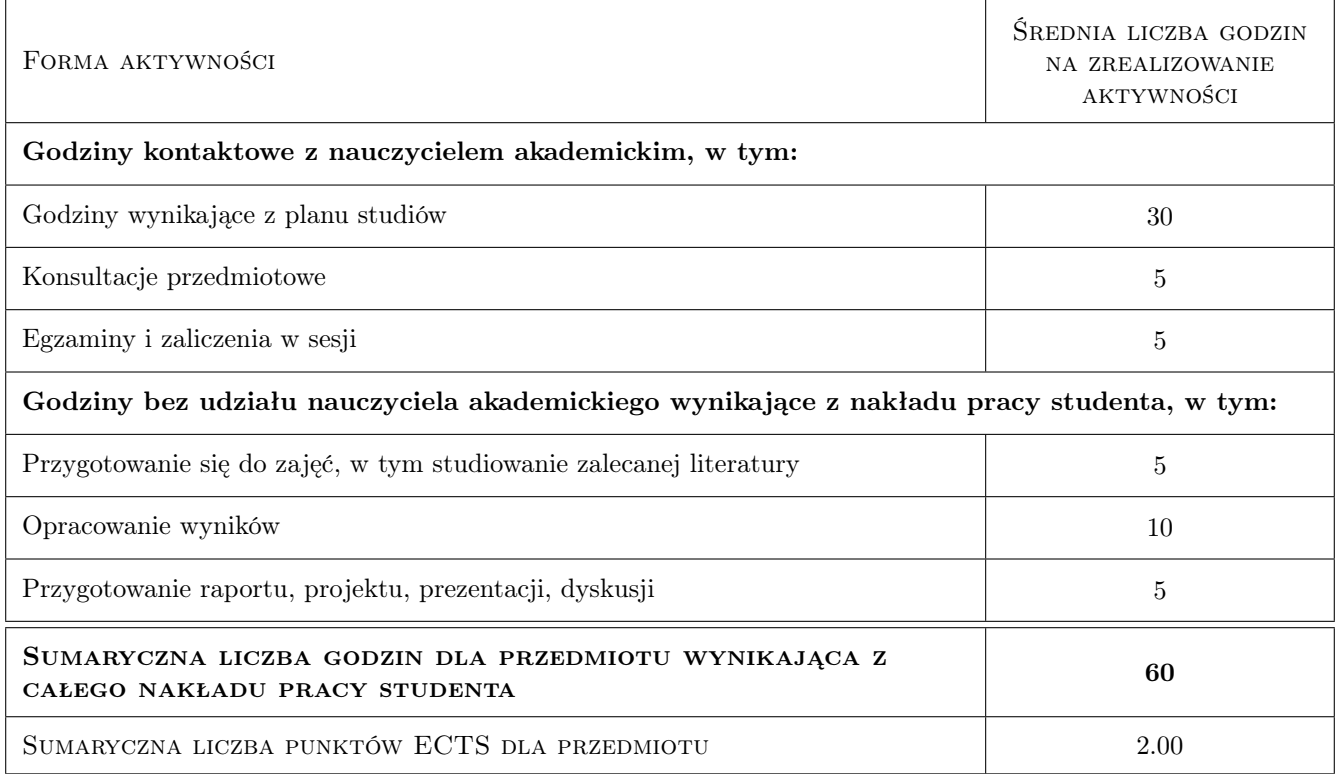

### 9 Sposoby oceny

#### Ocena podsumowująca

P1 Projekt

#### Kryteria oceny

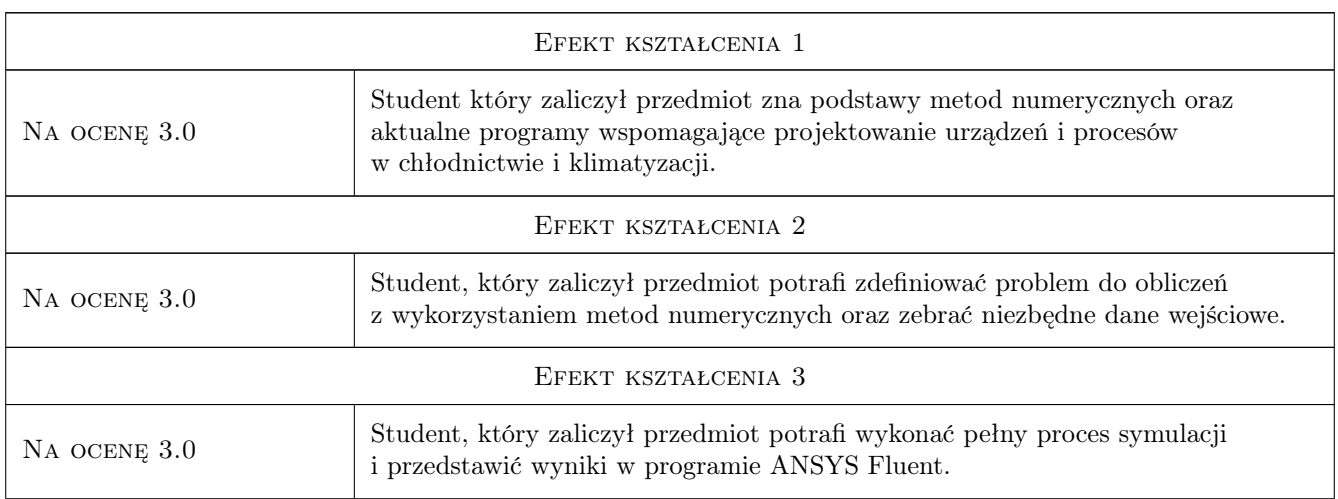

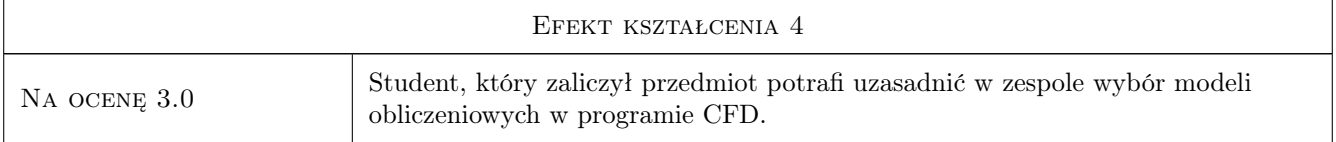

### 10 Macierz realizacji przedmiotu

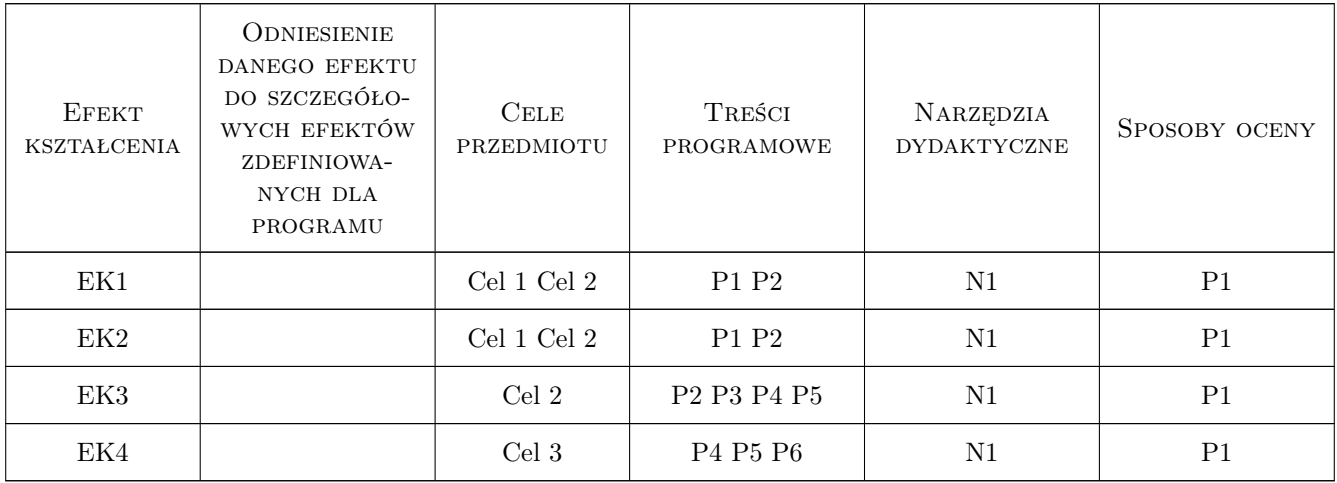

### 11 Wykaz literatury

#### Literatura podstawowa

- [1 ] Jaworski Z. Numeryczna mech. płynów w inżynierii chemicznej i procesowej, Warszawa, 2005, Exit
- $[2]$  Anderson J. D Computational Fluid Dynamics: The Basics with Applications, Columbus, 1995, McGraw Hill

#### Literatura uzupełniająca

[1 ] ANSYS — ANSYS Documentation, -, 2019, ANSYS

#### 12 Informacje o nauczycielach akademickich

#### Osoba odpowiedzialna za kartę

dr inż. Ryszard, Zbigniew Kantor (kontakt: ryszard.kantor@pk.edu.pl)

#### Osoby prowadzące przedmiot

1 dr inż. Ryszard Kantor (kontakt: rkantor@mech.pk.edu.pl)

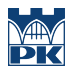

### 13 Zatwierdzenie karty przedmiotu do realizacji

(miejscowość, data) (odpowiedzialny za przedmiot) (dziekan)

PRZYJMUJĘ DO REALIZACJI (data i podpisy osób prowadzących przedmiot)

. . . . . . . . . . . . . . . . . . . . . . . . . . . . . . . . . . . . . . . . . . . . . . . .